#### *Тема 1. Вступ. Історія розвитку мови програмування С++.*

**Вступ. Мета курсу та його зв'язок з іншими курсами. Структура курсу. Прикладний та теоретичний аспект програмування, їх взаємозв'язок. Екскурс в історію розвитку програмування. Структуроване та об'єктноорієнтоване програмування.**

#### **Програмування і алгоритмічні мови (**C++)

#### **Вид контролю:** залік.

#### **Мета та завдання дисципліни**

**Мета** - формування теоретичних знань та практичних навиків з розробки програмних додатків на мові програмування високого рівня С++. Розкриття можливостей об'єктно орієнтованого програмування.

**Завдання дисципліни** – набуття практичних навиків з розробки сучасних програмних додатків на мові програмування С++. Підготовка студентів до курсів «Обчислювальна математика» та «Мікроконтролери», які вимагають знань мови програмування  $C++$ 

#### **В результаті вивчення даного курсу студент повинен:**

**знати:** синтаксис мови програмування С++, можливості та засоби об'єктно-орієнтованого програмування;

**вміти:** самостійно розробляти програмні додатки, застосовувати мову програмування С++ для розв'язання прикладних задач математики і фізики.

#### **Література.**

- 1. Борис Пахомов, C/C++ и Borland C++ Builder для начинающих / БХВ-Петербург, 2005, 636 с.
- 2. Архангельский А.Я. Приемы программирования С++ Builder 6 и 2006 / А.Я. Архангельский. М.: «Бином», 2006. 991с.
- 3. Д. Элджер, Библиотека программиста C++ / Элджер Д. Питер, 1999. 320 с.

4. William H. Numerical Recipes in C: The Art of Scientific Computing. Cambridge: Cambridge University Press, 1992. ISBN 0-521-43108-5. 994 P.

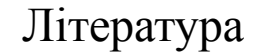

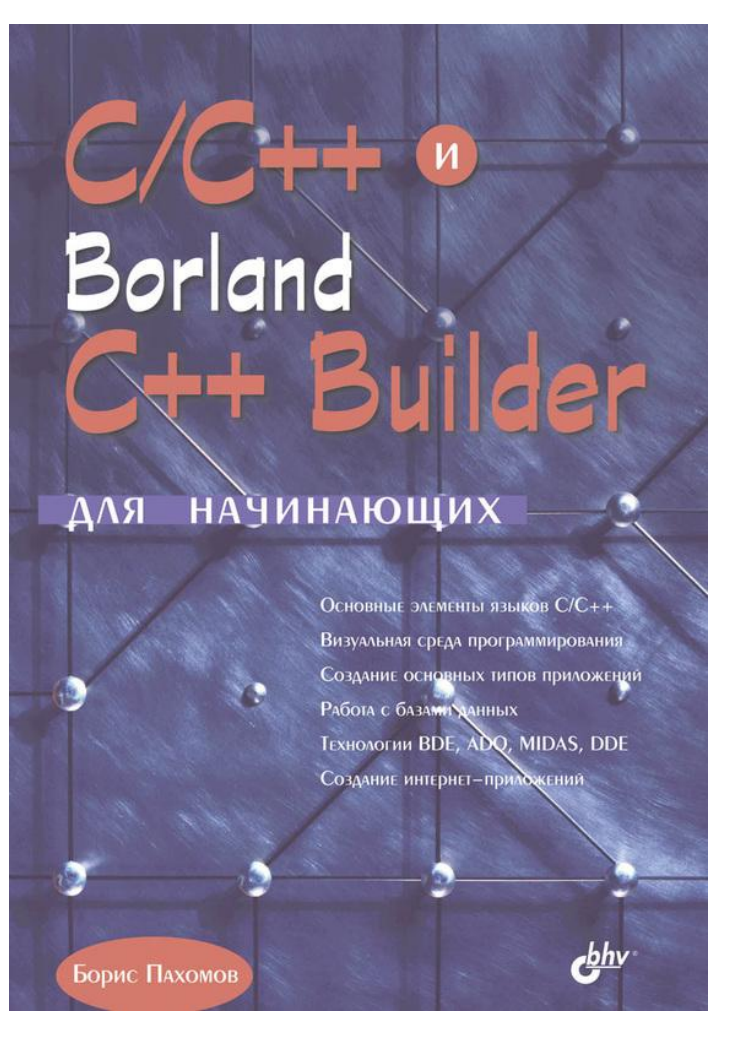

Достатньо для самостыйного вивчення дисципліни. Містить реальні робочі приклади.

# Література **Зв'язок з іншими дисциплінами.**

- **1. Літня обчислювальна практика (екзамен, оцінка йде у 1 семестр 2 курсу).**
- **2. Чисельні методи (залік, 1 семестр, 2 курс).**
- **3. Мікроконтролери (екзамен, 1 семестр, 2 курс).**

#### Екскурс в історію

Мова С створена на початку 70 х років, коли Кен Томпсон і Денніс Рітчі з Bell Labs розробляли операційну систему UNDC. Спочатку вони створили частину компілятора С, потім використовували її для компіляції решти компілятора С та, нарешті, застосували отриманий в результаті компілятор для компіляції UNIX. Операційна система UNIX спочатку поширювалася у вихідних кодах на С серед університетів і лабораторій, а користувач міг відкомпілювати вихідний код на С в машинний код за допомогою відповідного компілятора С.

Поширення вихідного коду зробило операційну систему UNIX унікальною; програміст міг змінити операційну систему, а вихідний код міг бути перенесений з одного апаратної платформи на іншу. С був третьою мовою, яку розробили Томсон і Рітчі в процесі створення UNIX; першими двома були, зрозуміло, А і В.

http://www.interestprograms.ru/articles/historyprogramming/historycpp

#### Екскурс в історію

У порівнянні з більш ранньою мовою - BCPL, **С** була поліпшена шляхом додавання типів даних певної довжини. Наприклад, тип даних *int* міг застосовуватися для створення змінної з певною кількістю бітів (зазвичай 16), в той час як тип даних *long* міг використовуватися для створення цілої змінної з великим числом бітів (зазвичай 32). На відміну від інших мов високого рівня, С міг працювати з адресами пам'яті безпосередньо за допомогою покажчиків і посилань. Оскільки **С** зберегла здатність прямого доступу до апаратного забезпечення, її часто відносять до мов середнього рівня або в жарт називають "мобільною мовою асемблера".

Що стосується граматики і синтаксису, то **С** є структурною мовою програмування. У той час як сучасні програмісти мислять категоріями класів і об'єктів. В **С** можна визначити власні абстрактні типи даних, використовуючи ключове слово *struct*. Аналогічно, можна описувати власні цілі типи (перерахування) і давати інші назви існуючих типів даних за допомогою ключового слова *typedef*. У цьому сенсі С є структурним мовою з зародками об'єктно-орієнтованого програмування.

#### Екскурс в історію (стадартизація)

Широке поширення мови **C** на різних типах комп'ютерів привело, на жаль, до багатьох варіацій мови. Вони були схожі, але несумісні один з одним. Це було серйозною проблемою для розробників програм, які потребували написання сумісних програм, які можна було б виконувати на різних платформах. Стало зрозуміло, що необхідна стандартна версія **C**. У 1983 році ANSI (Американський Національний Комітет Стандартів) сформував технічний комітет X3J11 для створення стандарту мови **C** (щоб "забезпечити недвозначне і машинно-незалежне визначення мови"). У 1989 стандарт був затверджений. ANSI скооперувався з ISO (Міжнародна Організація Стандартів), щоб стандартизувати C в міжнародному масштабі; спільний стандарт був опублікований в 1990 році і названий ANSI / ISO 9899: 1990. Цей стандарт вдосконалюється досі і підтримується більшістю фірм розробників компіляторів.

# Екскурс в історію

Бйорн Страуструп вивільнив об'єктно-орієнтована потенціал **С** шляхом перенесення можливостей класів Simula 67 в **С**. Спочатку нова мова носила ім'я "С з класами" і тільки потім стала називатися **C++**. Мова **C++** досягла популярності в Bell Labs, пізніше вона була перенесена в інші індустрії і корпорації.

Сьогодні це одна з найбільш популярних мов програмування в світі.

#### Екскурс в історію (цитати)

Бйорн Страуструп: "Я придумав **C++**, записав його первинне визначення і виконав першу реалізацію. Я вибрав і сформулював критерії проектування **C++**, розробив її основні можливості і відповідав за долю пропозицій по розширенню мови в комітеті по стандартизації **C++**", - пише автор найпопулярнішого мови програмування.

 "Мова **C++** багато чим зобов'язана мові **C**, і мова **C** залишається підмножиною мови **C++** (але в **C++** усунені кілька серйозних недоліків системи типів **C**). Я також зберіг засоби **C**, які є досить низькорівневими, щоб справлятися з самими критичними системними завданнями. Мова **C**, в свою чергу, багато чим зобов'язана своєму попередникові, BCPL; до речі, стиль коментарів «//» був узятий до C++ з BCPL. Іншим основним джерелом натхнення була мова Simula 67. Концепція класів (з похідними класами і віртуальними функціями) була запозичена з нього. Засоби перевантаження операторів і можливість приміщення об`явлень в будь-якому місці, де може бути записана інструкція, нагадує Algol 68. "

### Екскурс в історію

Назву **C++** вигадав Рік Масіті. Назва вказує на еволюційну природу переходу до нього від **C**. "++" - це операція збільшення в **C**.

int  $C = 0$ ;

C++; //постінкримент

Спочатку мова програмування **C++** була розроблена, щоб автору і його друзям не доводилося програмувати на асемблері, **C** або інших мовах високого рівня. Основним її призначенням було зробити написання хороших програм більш простим і приємним для окремого програміста.

Перед тим як починати освоювати **С++**, Страуструп і більшість інших програмістів, що використовують **С++** вважають вивчення мови **С** необов'язковим.

Мова програмування **C++** на даний час вважається панівною мовою, що використовується для розробки комерційних продуктів, 90% ігор пишуться на **С++** з використанням DirectX або OpenGL.

*Тема 2. Елементи й основні поняття мови C ++. Типи даних.*

# **Символи, що використовуються для утворення ключових слів і ідентифікаторів.**

**Знаки нумерації та спеціальні символи. Керуючі та розділові символи. Керуючі послідовності.**

# Етапи створення програм

1*. Системний аналіз*. в рамках цього етапу здійснюється аналіз вимог до програмної системи. Він проводиться на основі первинного дослідження всіх потоків інформації при традиційному проведенні робіт і здійснюється в наступній послідовності:

а) уточнення видів і послідовності всіх робіт;

б) визначення цілей, які повинні бути досягнуті програмою, що розробляється;

в) виявлення аналогів, що забезпечують досягнення подібних цілей, їх переваг і недоліків.

2*. Зовнішнє специфікування*. Полягає у визначенні зовнішніх специфікацій, тобто описів вхідної і вихідної інформації, форм їх подання та способів обробки інформації. Реалізується в наступній послідовності:

а) постановка завдання на розробку нової програми;

б) оцінка досяжності цілей розроблюваного програмного продукту.

Далі, при необхідності, етапи 1-2 можуть бути повторені до досягнення задовільного вигляду програмної системи з описом виконуваних нею функцій.

#### Етапи створення програм

3*. Проектування програми***.** На цьому етапі проводиться комплекс робіт з формування опису програми. Вихідними даними для цієї фази є вимоги, викладені в специфікації, розробленої на попередньому етапі. Приймаються рішення, що стосуються способів задоволення вимог специфікації. Ця фаза розробки програми ділиться на два етапи: а) архітектурне проектування. Являє собою розробку опису програми в найзагальнішому вигляді. Цей опис містить відомості про можливі варіанти структурної побудови програмного вироби (або у вигляді декількох програм, або у вигляді декількох частин однієї програми), а також про основні алгоритмах, і структурах даних. Результатом цієї роботи є остаточний варіант архітектури програмної системи, вимоги до структури окремих програмних компонент та організації файлів для міжпрограмного обміну даними;

б) робоче проектування. На цьому етапі архітектурний опис програми деталізується до такого рівня, який робить можливими її реалізацію (кодування та збірку). Для цього здійснюється складання і перевірка специфікацій модулів, складання описів логіки модулів, складання остаточного плану реалізації програми.

# Етапи створення програм

4*. Кодування і тестування***.** Ці види діяльності реалізуються для окремих модулів і сукупності готових модулів до отримання готової програми.

- 5. *Комплексне тестування***.**
- 6. *Розробка експлуатаційної документації***.**

7. *Коригування програм*. Проводиться за результатами попередніх випробувань. 8. *Тиражування.*

9. *Супровід програми***.** У поняття «супровід» входять всі технічні операції, необхідні для використання даної програми в робочому режимі. Сюди входить не тільки виправлення помилок. На цьому етапі також здійснюється модифікація програми, внесення виправлень у робочу документацію, удосконалення програми та ін. Внаслідок широких масштабів подібних операцій супровід є ітеративним процесом, який бажано здійснювати не тільки після, але й до випуску програмного виробу. Роботи з супроводу часто поглинають більше половини витрат, що припадають на весь життєвий цикл програмної системи. Сучасні технології проектування програмного забезпечення спрямовані на часткову автоматизацію описаних вище етапів і на суміщення їх у часі з метою скорочення термінів виконання проектів.

### Трансляція програм

*Транслятор* - програма або технічний засіб, що виконує трансляцію програми.

Трансляція програми - перетворення програми, представленої на одній з мов програмування, в програму на іншій мові і, в певному сенсі, рівносильну першої [Wikipedia].

*Асемблер* - це транслятор, у якого вихідним мовою є символічне уявлення машинного коду (асемблер), а об'єктним мовою є якийсь різновид машинного мови будь-якого реального комп'ютера.

*Компілятор* - транслятор, для якого вихідною є мова високого рівня, а його об'єктна мова близька до машинної мови реального комп'ютера. Це або мова асемблера, або який-небудь варіант машинної мови. Наприклад, програми на мові **С** компілюються, як правило, в програми на мові асемблер, які потім транслюються асемблером в машинну мову.

Зазвичай, ми абстрагуємося від процесів, які відбуваються під час збірки програми. Але при заглибленні знань та програмуванні на професійному рівні, процес створення додатків потребує більшого розуміння усіх процесів.

#### Типи даних

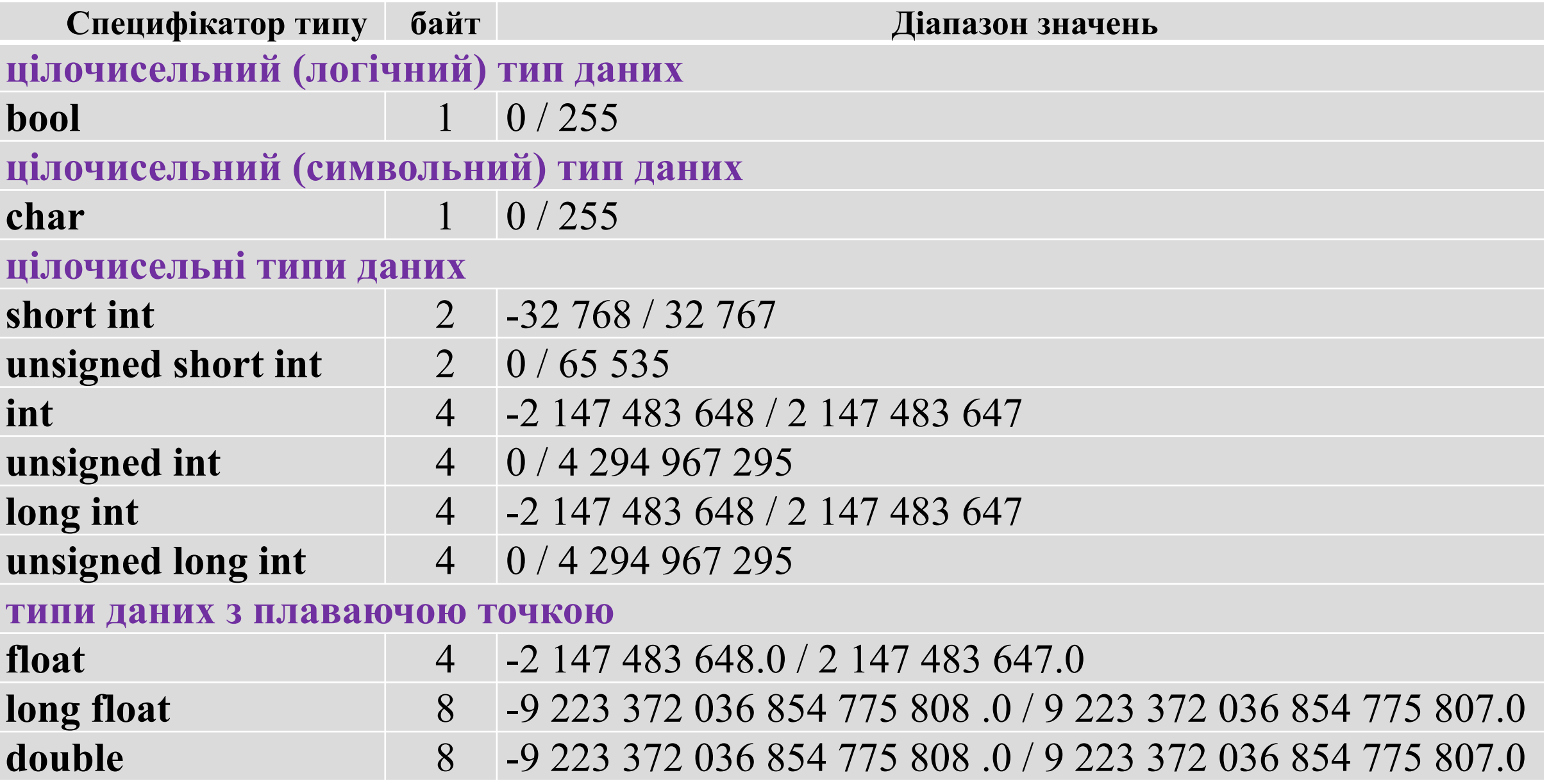

# Тип bool

bool **–** цілочисельний тип даних, діапазон допустимих значень – цілі числа від 0 до 255. Так як **bool** використовується виключно для зберігання результатів логічних виразів. У логічного виразу може бути один з двох результатів true або false. true – якщо логічний вираз є позитивним, false - якщо логічний вираз є негативним.

Приклади ініціалізації.

bool a;  $\sqrt{a}$  – не визначена

bool  $a = true$ ; bool  $a = 1$ ; bool  $a = 255$ ;

bool  $a = false$ ; bool  $a = 0$ ;

# Тип char

Тип даних char - це цілочисельний тип даних, який використовується для представлення символів. Тобто, кожному символу відповідає певне число з діапазону [0;255]. Тип даних char також ще називають символьним типом даних, так як графічне представлення символів в С можливо завдяки char. Для представлення символів в C типу даних char відводиться один байт, в одному байті – 8 біт, тоді зведемо двійку в ступінь 8 і отримаємо значення 256 – кількість символів, яке можна закодувати. Таким чином, використовуючи тип даних char можна відобразити будь-який з 256 символів. Всі закодовані символи представлені в таблиці ASCII.

Приклади об'яви та ініціалізації.

**char** symbol; //об`ява змінної symbol symbol =  $'a$ ; // ініціалізація змінні

**char** symbol =  $a$ ;

# Цілочисельні типи

В таблиці їі наведено шість штук: short int, unsigned short int, int, unsigned int, long int, unsigned long int**.** Всі вони мають свій власний розмір займаної пам'яті і діапазон значень. Залежно від компілятора, розмір займаної пам'яті і діапазон значень можуть змінюватися.

Приклади об'яви та ініціалізації.

**int** k; //об`ява змінної k  $k = -10$ ; // ініціалізація змінні

**int**  $k = -10$ ;

#### Типи даних з плаваючою точкою

#### float, double.

Синтаксис мови встановлює, що десятковий роздільник – крапка.

Приклади об'яви та ініціалізації.

**float** k; //об`ява змінної k  $k = -10.1$ ; // ініціалізація змінні

**float**  $k = -10.1$ ;

Також можливий запис:

**float**  $x = 1.1565E12$ ;

#### Константи

У мові **C/С++** поділяють чотири типи констант: цілі константи, константи з плаваючою комою, символьні константи і рядкові.

Змінна будь-якого типу може бути оголошена як така, що не модифікується. Це досягається додаванням ключового слова **const** до специфікатора типу. Об'єкти з типом **const** являють собою дані, які використовуються тільки для читання, тобто цієї змінної не може бути присвоєно нове значення. Відзначимо, що якщо після слова **const** відсутній специфікатор-типу, то мається на увазі специфікатор типу **int**. Якщо ключове слово **const** стоїть перед оголошенням складових типів (масив, структура, суміш, перерахування), то це призводить до того, що кожен елемент також повинен бути немодифікованим, тобто значення йому може бути присвоєно лише один раз.

**const double** pi = 3.1415926358;

# Операції

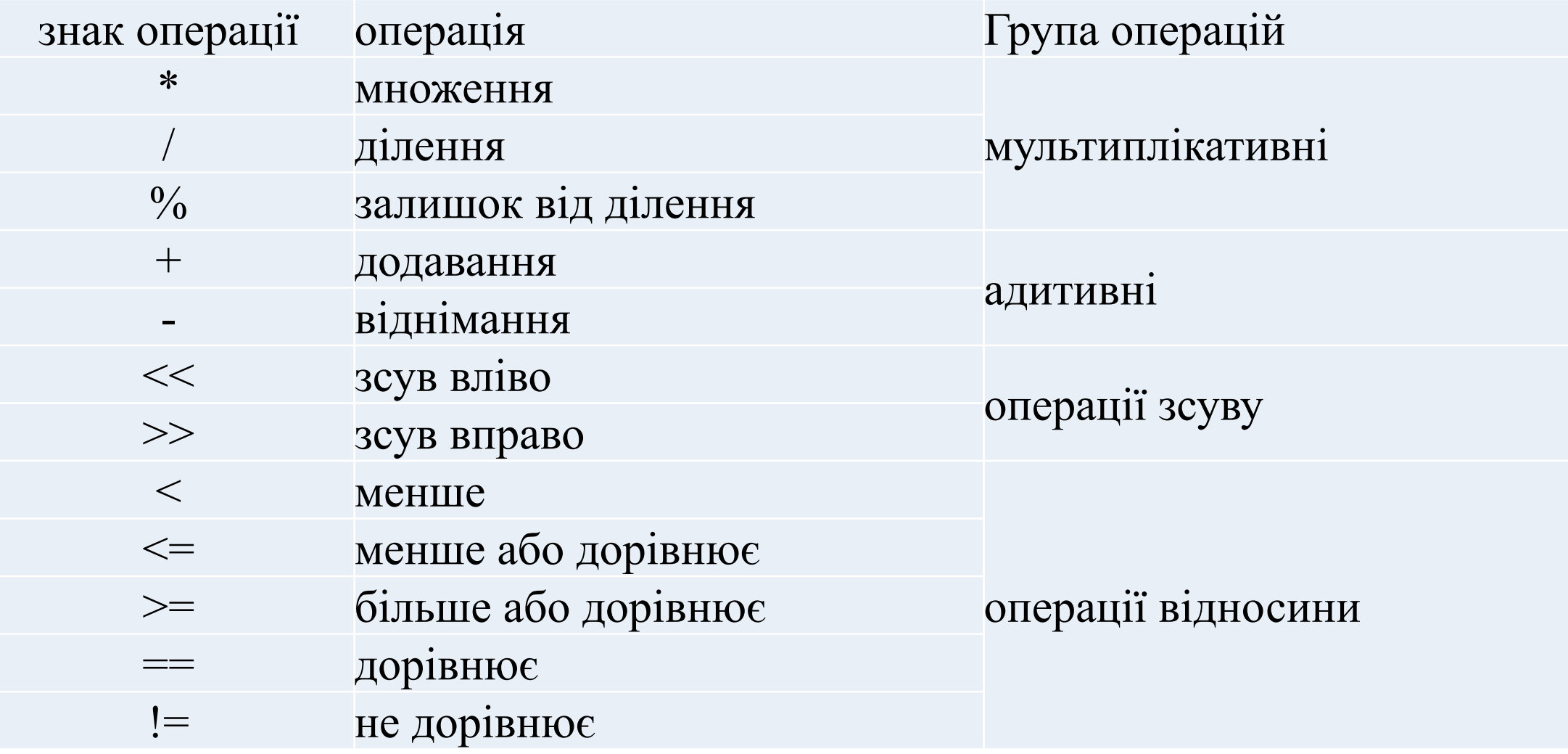

# Операції

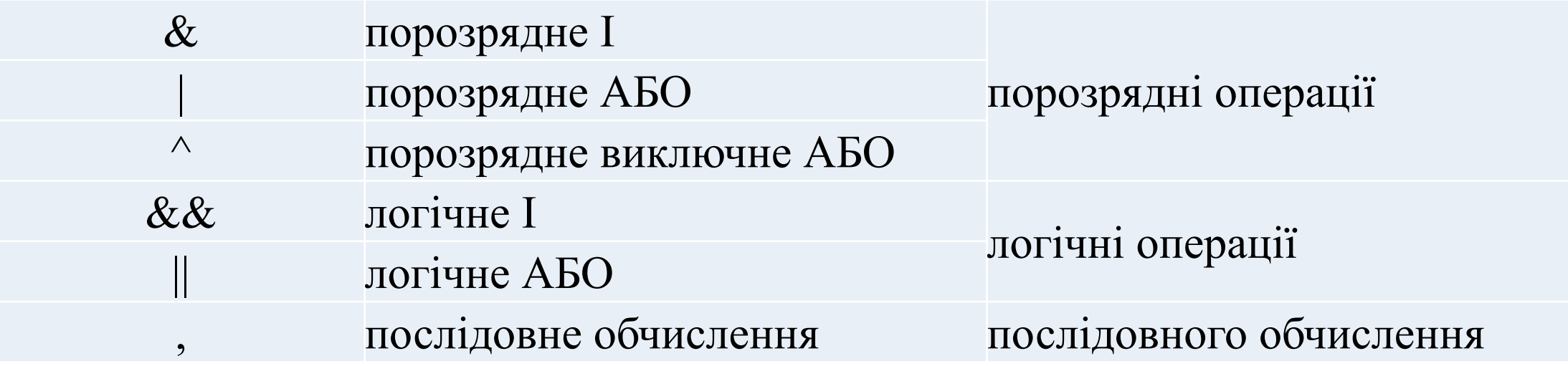

# Операції

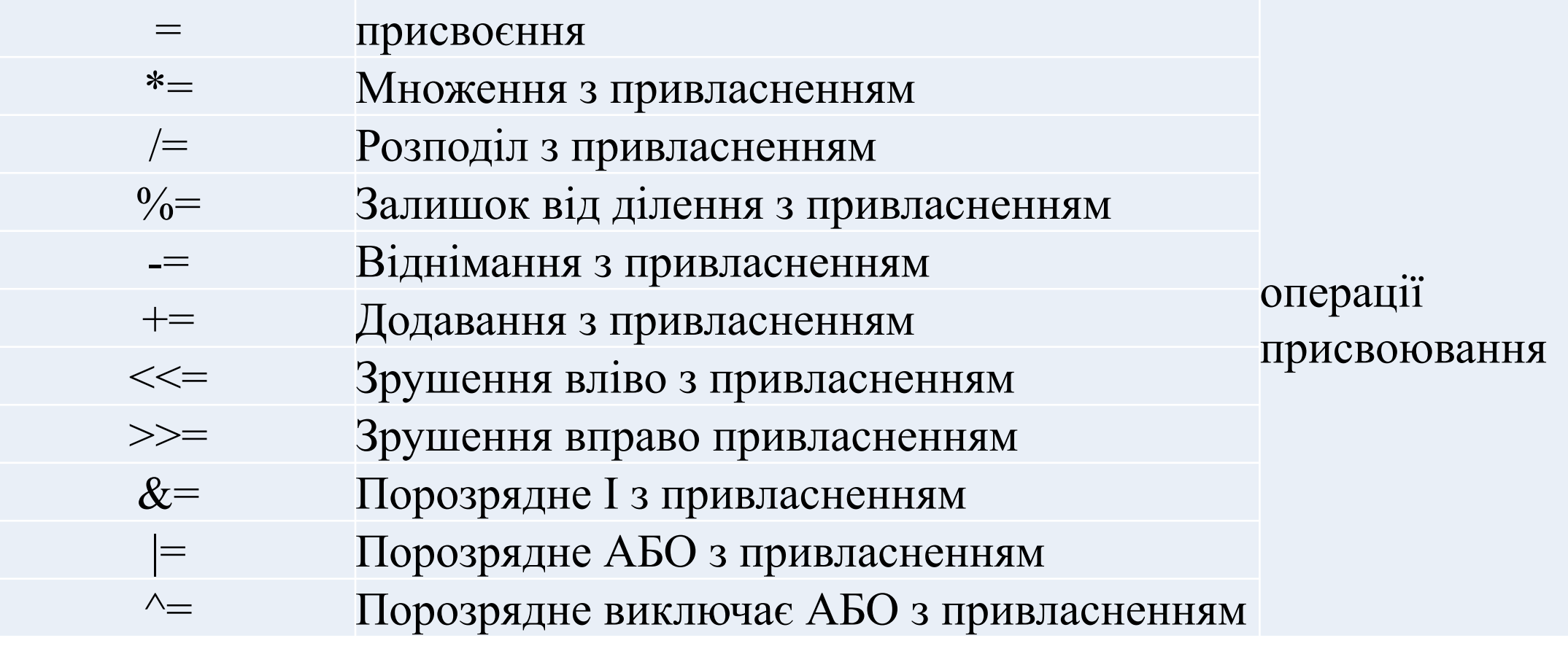

int  $m = 1$ ;

m = m\*3; еквівалентний запис m \*= 3; m = m+3; еквівалентний запис m += 3; m = m/3; еквівалентний запис m  $/ = 3$ ;

# Мультиплікативні операції

До цього класу операцій відносяться операції множення (\*), ділення (/) та отримання залишку від ділення (%). Операндами операції (%) повинні бути цілі числа. Відзначимо, що типи операндів операцій множення і ділення можуть відрізнятися, і для них справедливі правила перетворення типів. Типом результату є тип операндів після перетворення. Операція множення (\*) виконує множення операндів.

int i=5; float  $f=0.2$ ; double g, z;  $g=f^*i;$ 

Типи змінних i та f перетворяться до типу double, потім результат присвоюється змінній g. Операція ділення (/) виконує ділення першого операнда на другий. Якщо дві цілі величини не діляться без остачі, то результат округлюється в бік нуля.

## Адитивні операції

До адитивних операцій відносяться додавання (+) і віднімання (-). Операнди можуть бути цілого або плаваючого типів. У деяких випадках над операндами адитивних операцій виконуються спільні арифметичні перетворення.

Перетворення, що виконуються при адитивних операціях, не забезпечують обробку ситуацій переповнення і втрати значущості. Інформація втрачається, якщо результат адитивної операції не може бути представлений типом операндів після перетворення. При цьому повідомлення про помилку не видається.

Приклад:

```
unsigned char i = 255, j = 1, k;
k = i + j;
```
В результаті складання k одержить значення рівне 0.

# Операції зсуву

Операції зсуву здійснюють зсув операнда вліво (<<) або вправо (>>) на число бітів, що задається другим операндом. Обидва операнди повинні бути цілими величинами. Виконуються звичайні арифметичні перетворення. При зсуві вліво праві звільняються біти встановлюються в нуль. При зсуві вправо метод заповнення вивільнюваних лівих бітів залежить від типу першого операнда.

Перетворення, виконані операціями зсуву, не забезпечують обробку ситуацій переповнення і втрати значущості.

Відзначимо, що зрушення вліво відповідає множенню першого операнда на ступінь числа 2, рівну другого операнд, а зрушення вправо відповідає поділу першого операнда на 2 в ступені, що дорівнює другого операнд.

Приклад: int  $i=0x1234, j, k;$  $k = i \ll 4$ ; /\*  $k = 0 \times 0234$  \*/  $j = i \ll 8$ ; /\*  $j = 0x3400$  \*/  $i = j >> 8$ ;  $/ *$   $i = 0x0034$  \*/

# Порозрядні операції

Операнди порозрядних операцій можуть бути будь-якого **цілого** типу. Операція поразрядного логічного І (&) порівнює кожен біт першого операнда з відповідним бітом другого операнда. Якщо обидва порівнюваних біта одиниці, то відповідний біт результату встановлюється в 1, в іншому випадку в 0.

Операція поразрядного логічного АБО (|) порівнює кожен біт першого операнда з відповідним бітом другого операнда. Якщо будь-який (або обидва) з порівнюваних бітів дорівнює 1, то відповідний біт результату встановлюється в 1, в іншому випадку результуючий біт дорівнює 0.

Операція поразрядного виключає АБО (^) порівнює кожен біт першого операнда з відповідними бітами другого операнда. Якщо один з порівнюваних бітів дорівнює 0, а другий біт дорівнює 1, то відповідний біт результату встановлюється в 1, в іншому випадку, тобто коли обидва біти рівні 1 або 0, біт результату встановлюється в 0. Приклад.

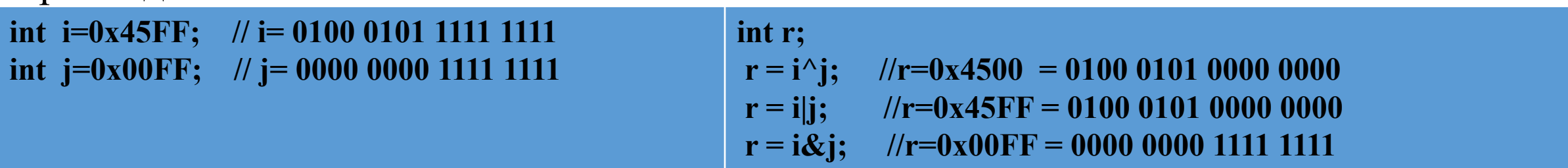

# Логічні операції

До логічних операцій відносяться операція логічного І (&&) і операція логічного АБО (||). Операнди логічних операцій можуть бути цілого типу, плаваючого типу або типу покажчика, при цьому в кожній операції можуть брати участь операнди різних типів. Операнди логічних виразів обчислюються зліва направо. Якщо значення першого операнда достатньо, щоб визначити результат операції, то другий операнд **не** обчислюється.

Логічні операції не викликають стандартних арифметичних перетворень. Вони оцінюють кожен операнд з точки зору його еквівалентності нулю. Результатом логічної операції  $\epsilon$  0 або 1, тип результату int.

Операція логічного І (&&) виробляє значення 1, якщо обидва операнда мають нульові значення. Якщо один з операндів дорівнює 0, то результат також дорівнює 0. Якщо значення першого операнда дорівнює 0, то другий операнд НЕ обчислюється.

Операція логічного АБО (||) виконує над операндами операцію включає АБО. Вона виробляє значення 0, якщо обидва операнда мають значення 0, якщо який-небудь з операндів має нульове значення, то результат операції дорівнює 1. Якщо перший операнд має нульове значення, то другий операнд НЕ обчислюється.

# Умовні операції

Умовні операціі використовуються сумісно з операторами порівняння та циклу.

Приклади:

int  $a = 1$ ; int  $b = 0$ ;

if( $a \ge b$ ){ //так }else{ //ні  $\left\{ \right.$  $if(a == b)$  //так }else{ //ні  $\left\{ \right.$ if(a != b){  $\sqrt{2\pi}$ }else{ //ні }

#### Операції збільшення та зменшення

Операції збільшення (++) і зменшення (--) є унарними операціями присвоєння. Вони відповідно збільшують або зменшують значення операнда на одиницю. Операнд може бути цілого або плаваючого типу або типу покажчик і повинен бути модифікується. Операнд цілого або плаваючого типу збільшуються (зменшуються) на одиницю. Тип результату відповідає типу операнда. Операнд адресного типу збільшується або зменшується на розмір об'єкта, який він адресує. У мові допускається префіксна або постфіксний форми операцій збільшення (зменшення), тому значення виразу, що використовує операції збільшення (зменшення) залежить від того, яка з форм зазначених операцій використовується.

Якщо знак операції стоїть перед операндом (префиксная форма запису), то зміна операнда відбувається до його використання у виразі і результатом операції є збільшене або зменшене значення операнда.

У тому випадку якщо знак операції стоїть після операнда (Постфіксний форма запису), то операнд спочатку використовується для обчислення виразу, а потім відбувається зміна операнда.

#### Операції збільшення та зменшення

Приклади:

int t=1, s=2, z, f;  $z=(t++)*5;$ 

Спочатку відбувається множення  $t * 5$ , а потім збільшення t. В результаті вийде  $z = 5$ , t  $= 2.$ 

 $f=(++s)/3;$ 

Спочатку значення s збільшується, а потім використовується в операції ділення. В результаті отримаємо  $s = 3$ ,  $f = 1$ .

У випадку, якщо операції збільшення та зменшення використовуються як самостійні оператори, префиксная і Постфіксний форми запису стають еквівалентними.  $z$  ++; / \* Еквівалентно \* / ++ z;

# Оператори вибору

- У мові програмування С ++ існує два оператора вибору:
- 1) Оператор вибору **if**
- 2) Оператор вибору **switch**

Оператори вибору дозволяють прийняти програмі рішення, грунтуючись на істинності або хибності умови. Якщо умова є істиною (true), оператор в тілі if виконується, після чого виконується наступний по порядку оператор. Якщо умова хибна (false), оператор в тілі if не виконується (ігнорується або пропускається) і відразу ж виконується наступний оператор.

**a=5; b = 7; if**  $(a > b)$ // код невиконується

}

# Оператори вибору

// синтаксис оператора выбору switch **switch** (a){ **case** 0:  $\sqrt{K$ ОД **break**; **case** 1:  $\sqrt{K$ ОД  **break**;  $a - 3$ мінна **break**; - оператор виходу **case** 0: - випадок, якщо а = 0.

# **case** 1: - випадок, якщо а = 1.

#### **default**:

. . .

 $\sqrt{K$ ОД

}